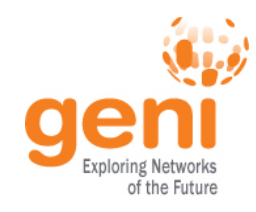

## **Survey of Available GENI Resources**

### Aaron Falk GENI Project Office 26 July 2011

**Sponsored by the National Science Foundation** 

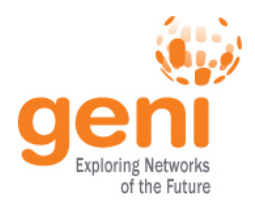

### **Outline**

- Introduction
- Resources
	- Compute & Programmable Systems
	- Wireless
	- Networks
	- Tools
- Getting access
- Wrap-up

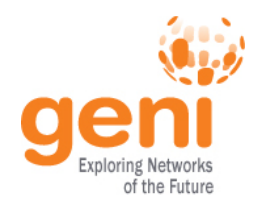

## **Introduction**

- GENI has a diverse, rapidly growing set of resources – mostly prototypes – available for experimenter use
	- Compute resources: VM, hosts, cloud
	- Network resources: programmable switches, routers, & wireless

### A GENI 'slice' can interconnect any of them using a range of connectivity options

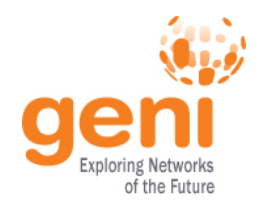

# **GENI is Young**

- These are early days with limited or inconsistent…
	- Availability, Reach, Scope, Tool integration
	- Changing rapidly, expect improvements in coming weeks and months
- The GPO is committed to helping experimenters identify, acquire, & connect the resources they need
	- Email: help@geni.net to get started

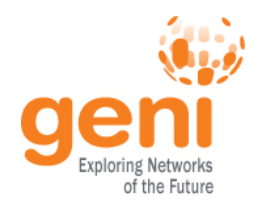

# **In the Pipeline**

- As GENI matures, we expect to enhance those capabilities of greatest use.
	- GENI Racks on dozens, then 100's of campuses
	- OpenFlow deployments on dozens, then 100's of campuses
	- Wireless networks, including WiMax
	- Programmable network devices throughout the network
	- Real users able to directly join (i.e., opt-in) experiments
	- Deep and ubiquitous instrumentation and measurement
- Standard APIs will permit common tools to help with *resource discovery, orchestration, distributed debugging, and experiment management* across a range of technologies

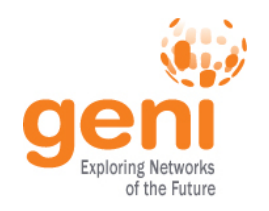

# **Experiment Planning**

- When planning a GENI experiment, consider what kind of resources you need and how they should interconnect
	- Resources (e.g., computation, storage, programmable network devices) are provided by *GENI Aggregates*
- Connectivity between aggregates comes in roughly four flavors
	- L2: Layer 2 (Ethernet VLANs)
	- OF: GPO-engineered OpenFlow Network *(traffic flowspec &/or programmable switch controller)*
	- IP: GPO-engineered IP
	- Internet

#### Subject to availability, an experiment can include *any resource* in *any location* using *any connectivity*

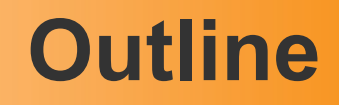

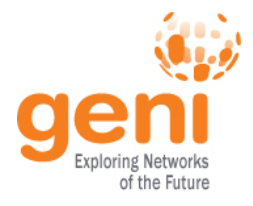

- Introduction
- Resources
	- Compute & Programmable Systems
	- Wireless
	- Networks
	- Tools
- Getting access
- Wrap-up

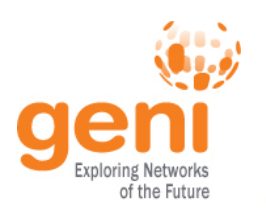

# **Compute Resources in GENI (highlights)**

#### PlanetLab

- Global testbed of user-mode VMs on the Internet
- myPLC: local PlanetLabs often with 'interesting' connectivity options

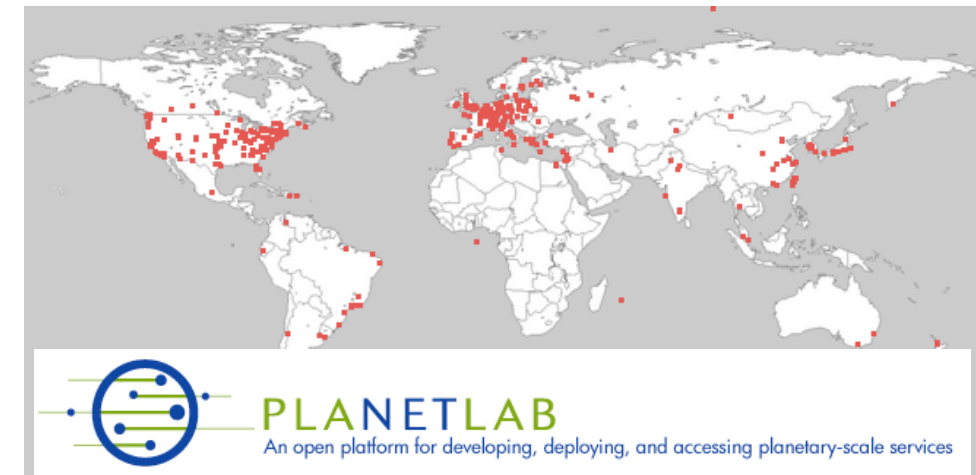

#### ProtoGENI

- Emulab-based compute clusters
- Experimenters get choice of OS; root access; local topology control
- Rapidly evolving tools for WAN topology control

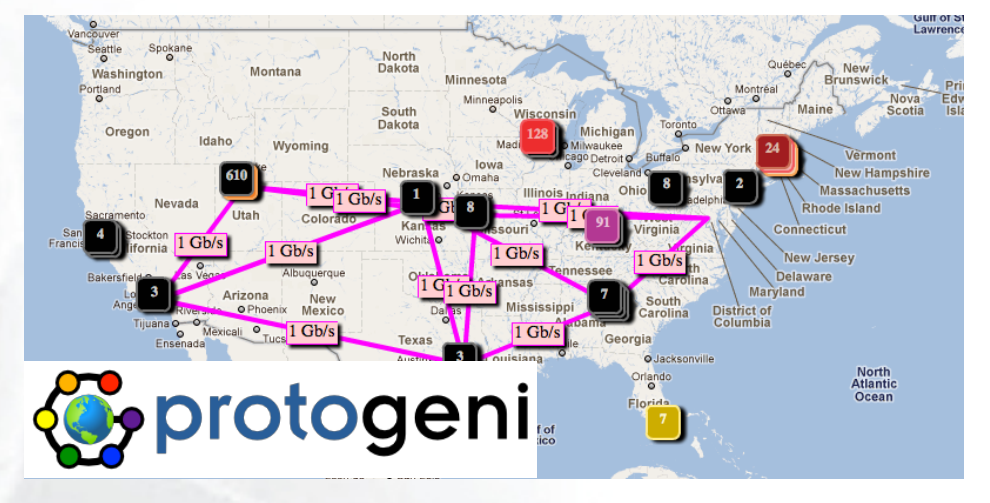

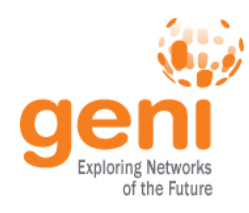

# **GENI-enabled Compute Nodes: PlanetLab & MyPLC**

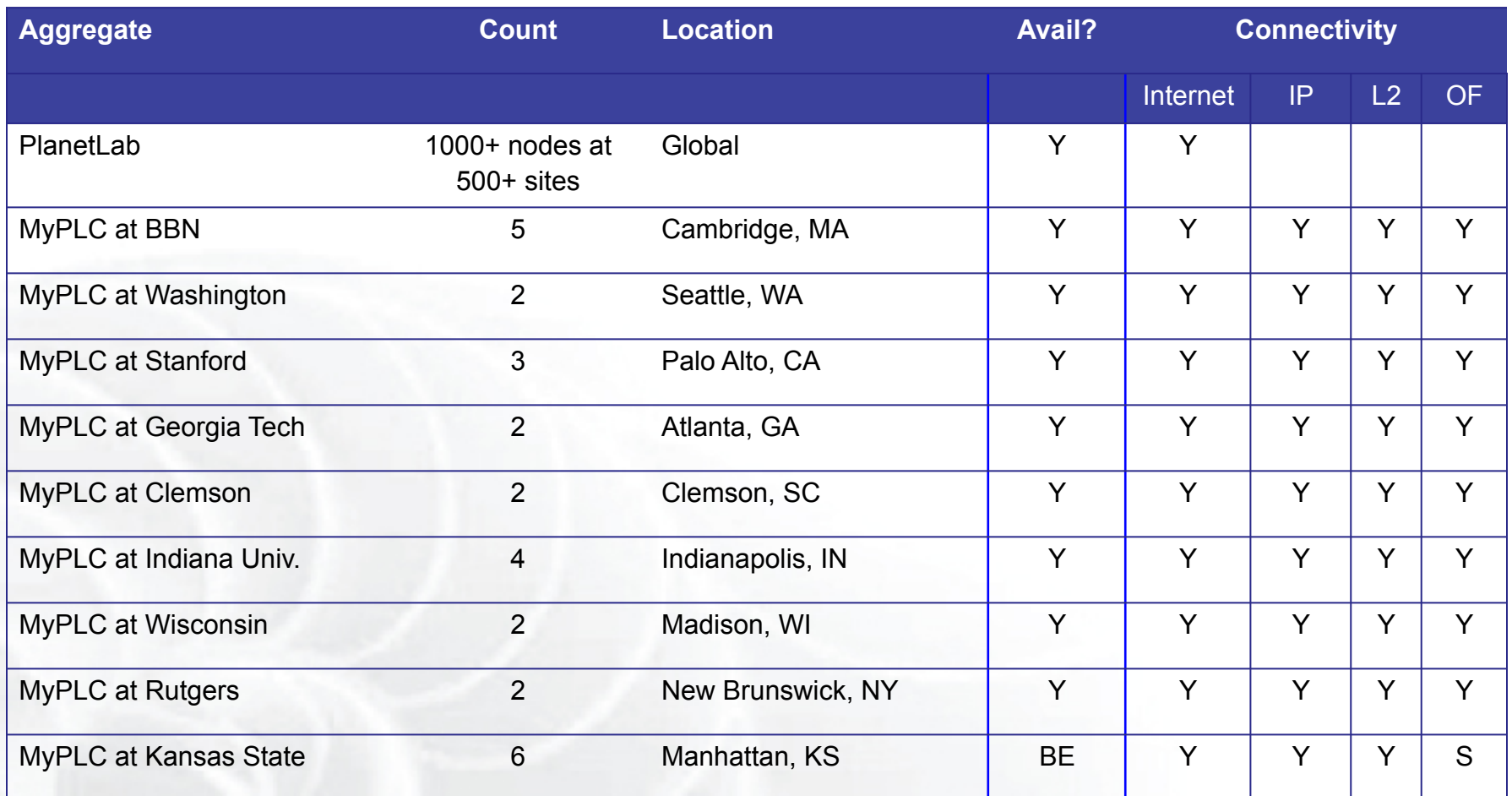

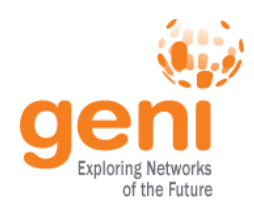

# **GENI-enabled Compute Nodes: ProtoGENI**

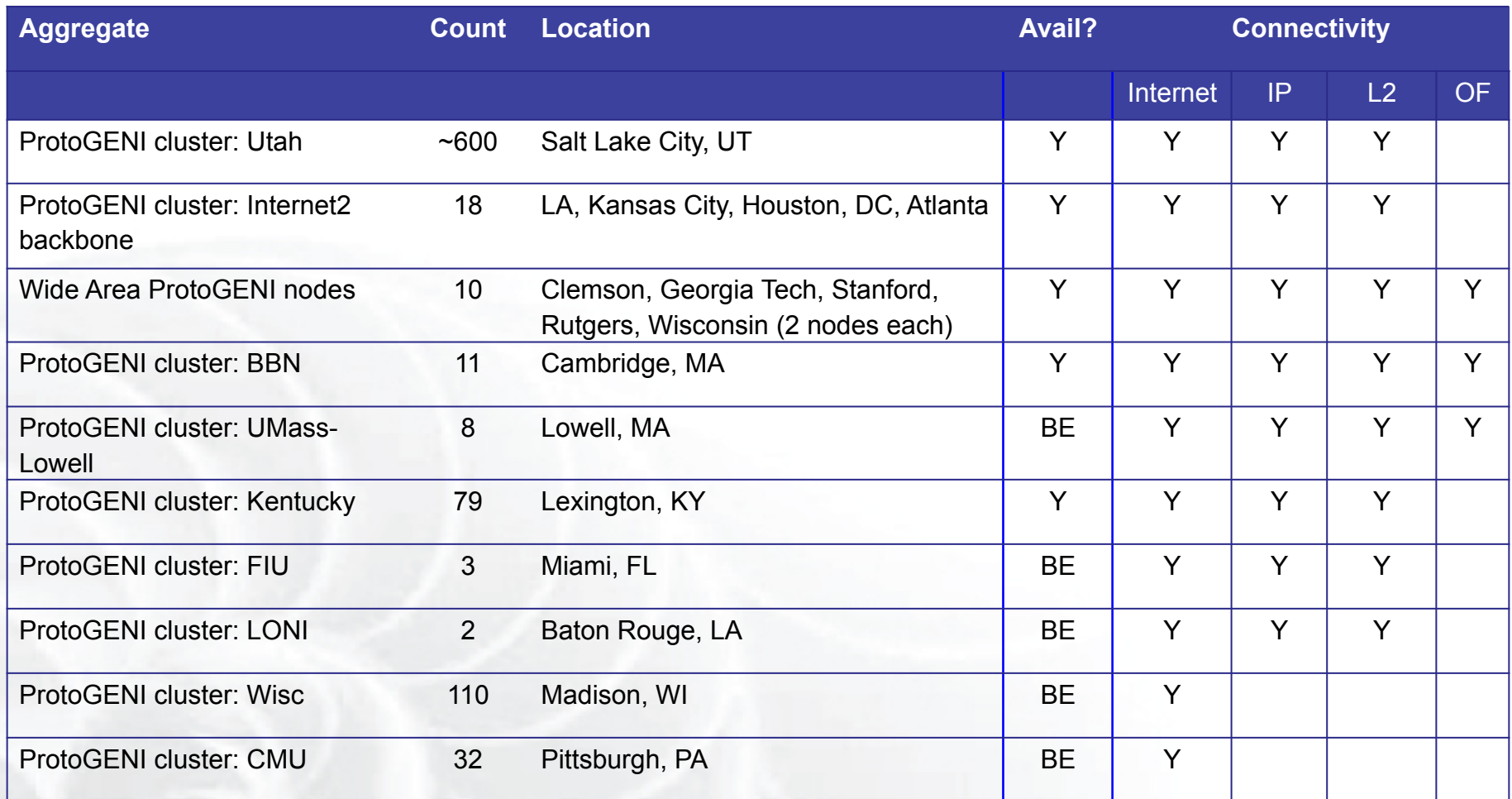

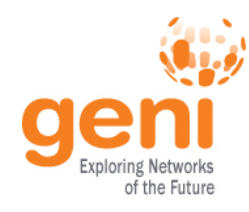

## **Other GENI-enabled Programmable Systems**

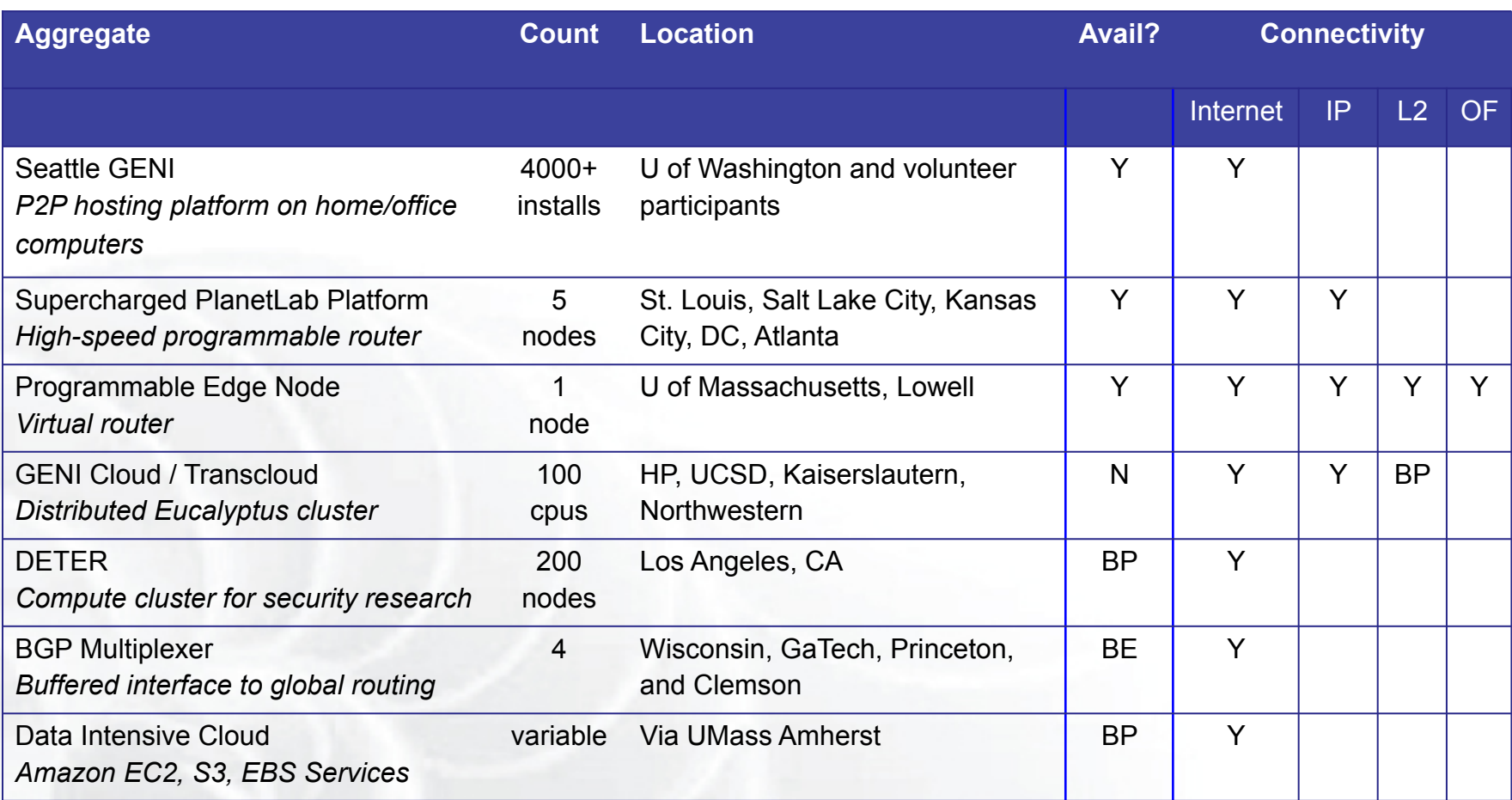

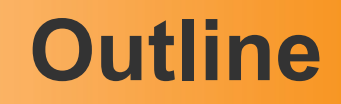

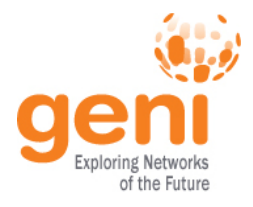

- Introduction
- Resources
	- Compute & Programmable Systems
	- Wireless
	- Networks
	- Tools
- Getting access
- Wrap-up

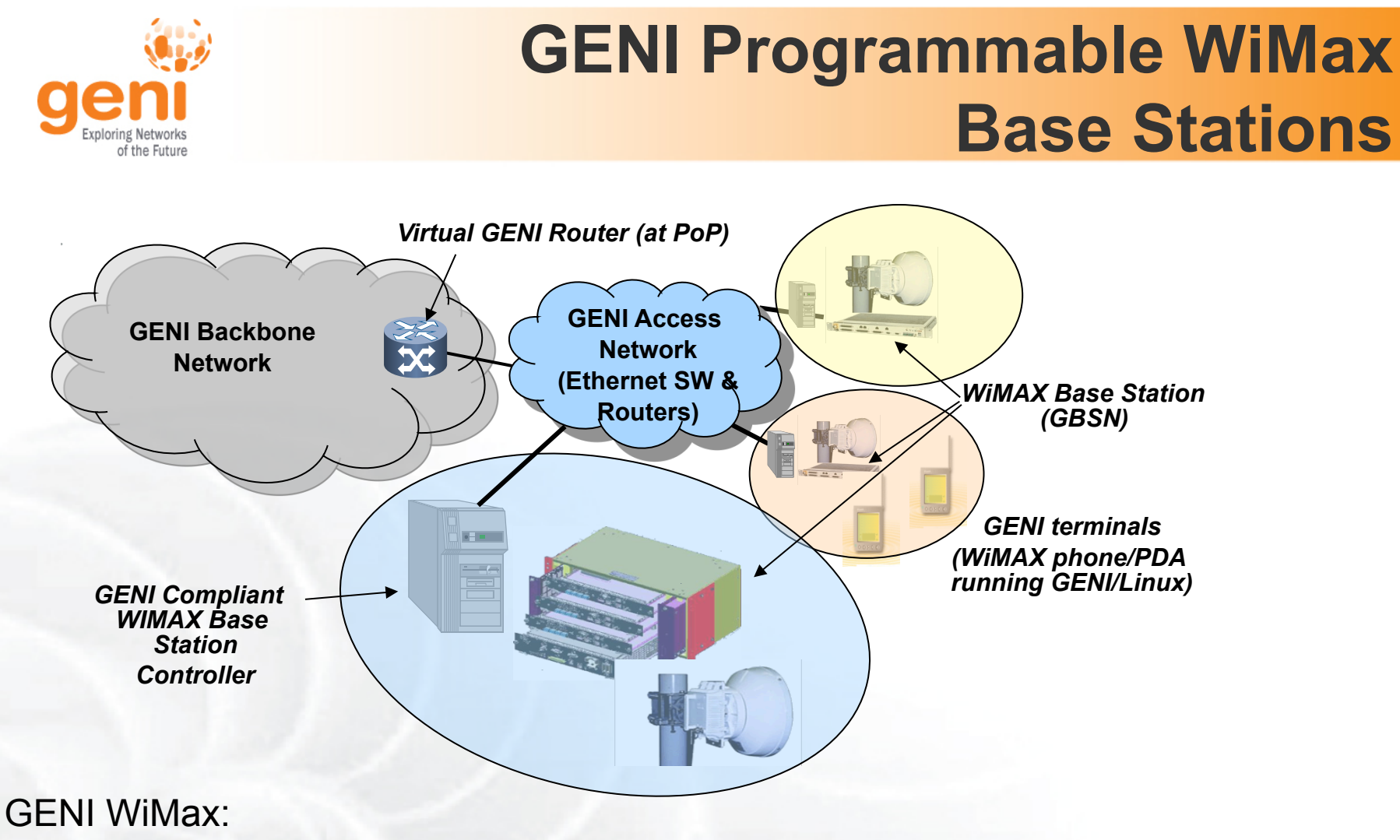

- Commercial IEEE 802.16e WiMAX base station with virtualization & open, programmable interfaces
- Deployed on eight campuses
- Works with commercial clients & handsets
- Good resource for mobility & vehicular experiments

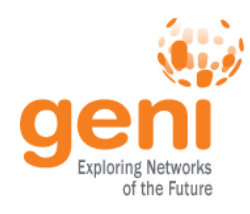

# **GENI-enabled Wireless Systems (WiMax & others)**

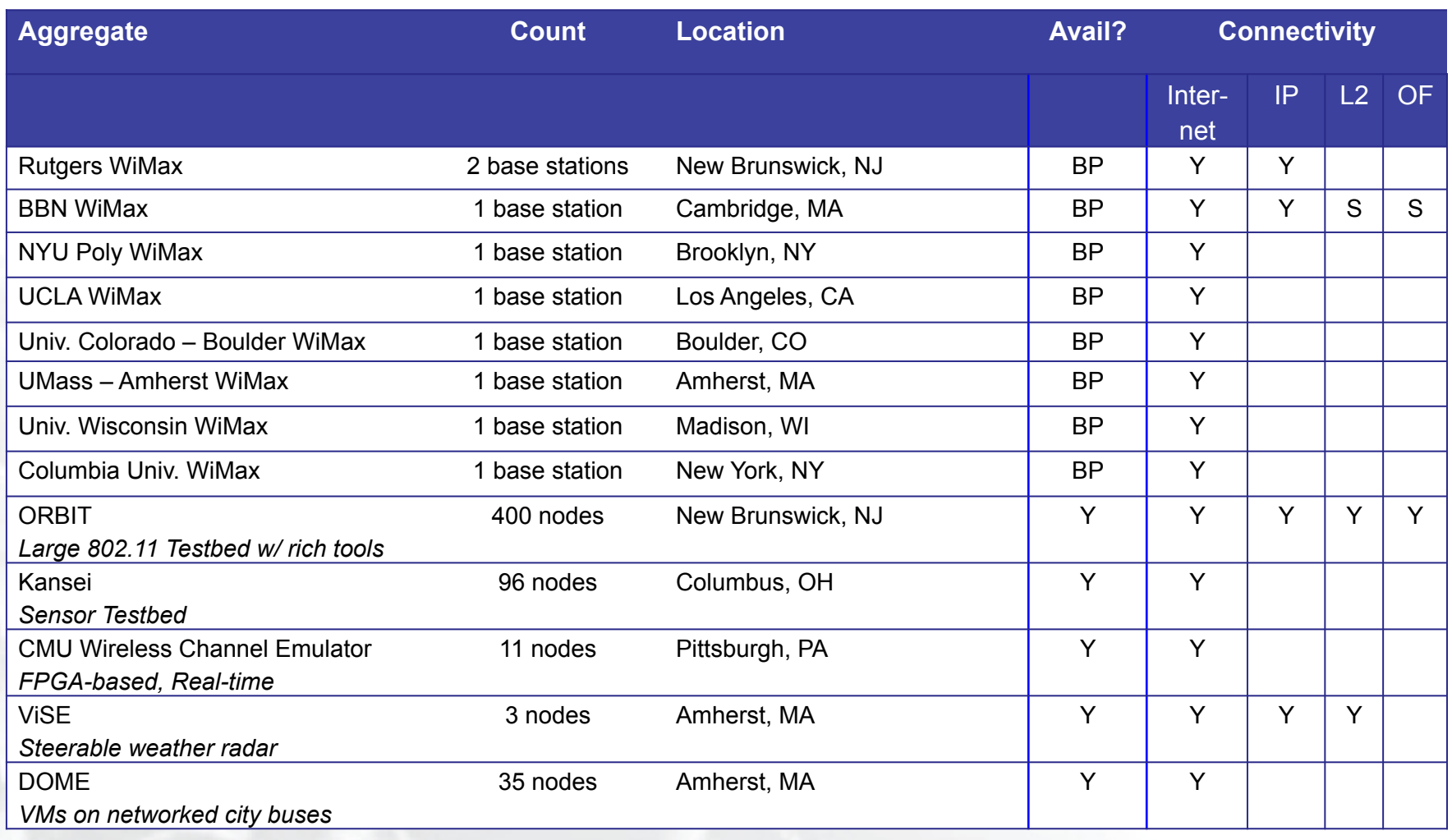

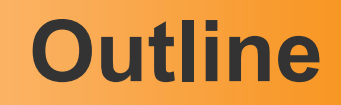

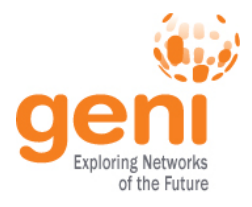

- Introduction
- Resources
	- Compute & Programmable Systems
	- Wireless
	- Networks
	- Tools
- Getting access
- Wrap-up

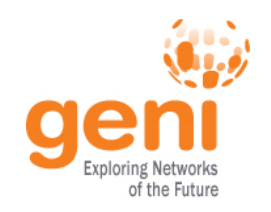

## **Meso-Scale Backbone Resources**

- The GENI network core, in Internet2 and NLR
	- Two VLANs on ten OpenFlow switches
	- Two Expedient OpenFlow aggregates managing them
	- A different approach to VLANs from GEC 9
		- The underlying VLANs are engineered manually
		- OpenFlow allows multiple experiments to slice and share them

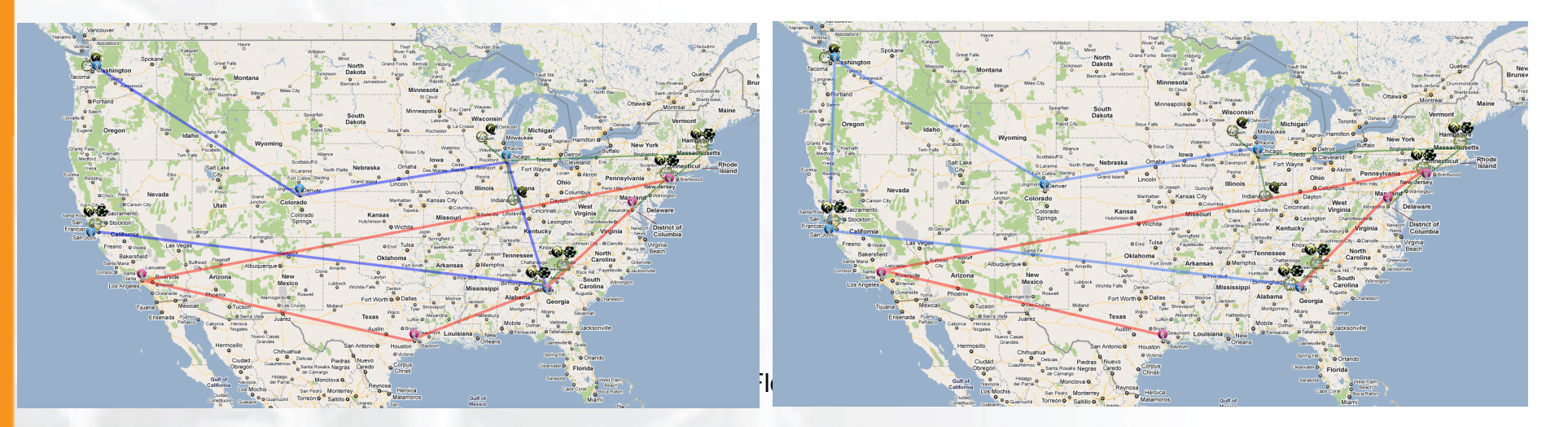

http://groups.geni.net/geni/wiki/NetworkCore

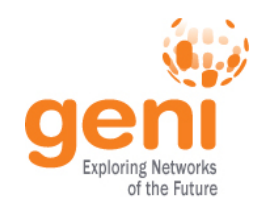

## **Meso-Scale Campus Resources**

- Compute and network resources at campuses
	- Private VLAN connected to the backbone VLANs
	- An Expedient OpenFlow aggregate managing it
	- A MyPLC aggregate with two (or more) plnodes
	- Campuses: BBN, Clemson, Georgia Tech, Indiana, Rutgers, Stanford, Washington, and Wisconsin

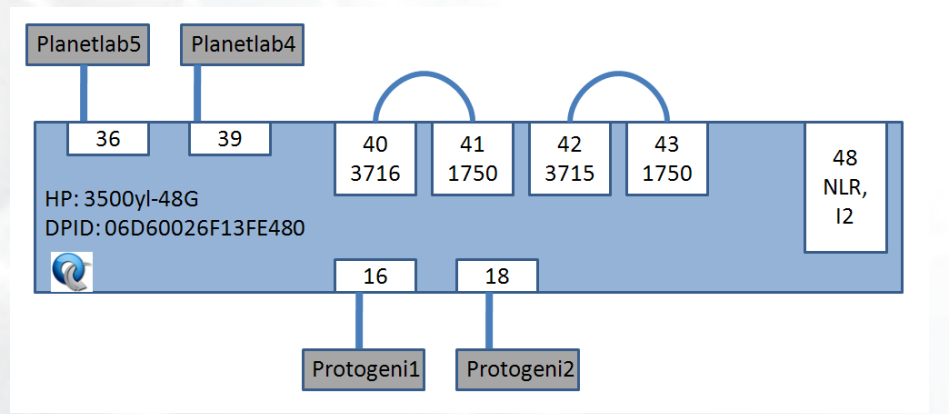

(Clemson's OpenFlow switch diagram. Thanks, Clemson! Other campuses are structurally similar.)

http://groups.geni.net/geni/wiki/TangoGENI#ParticipatingAggregates

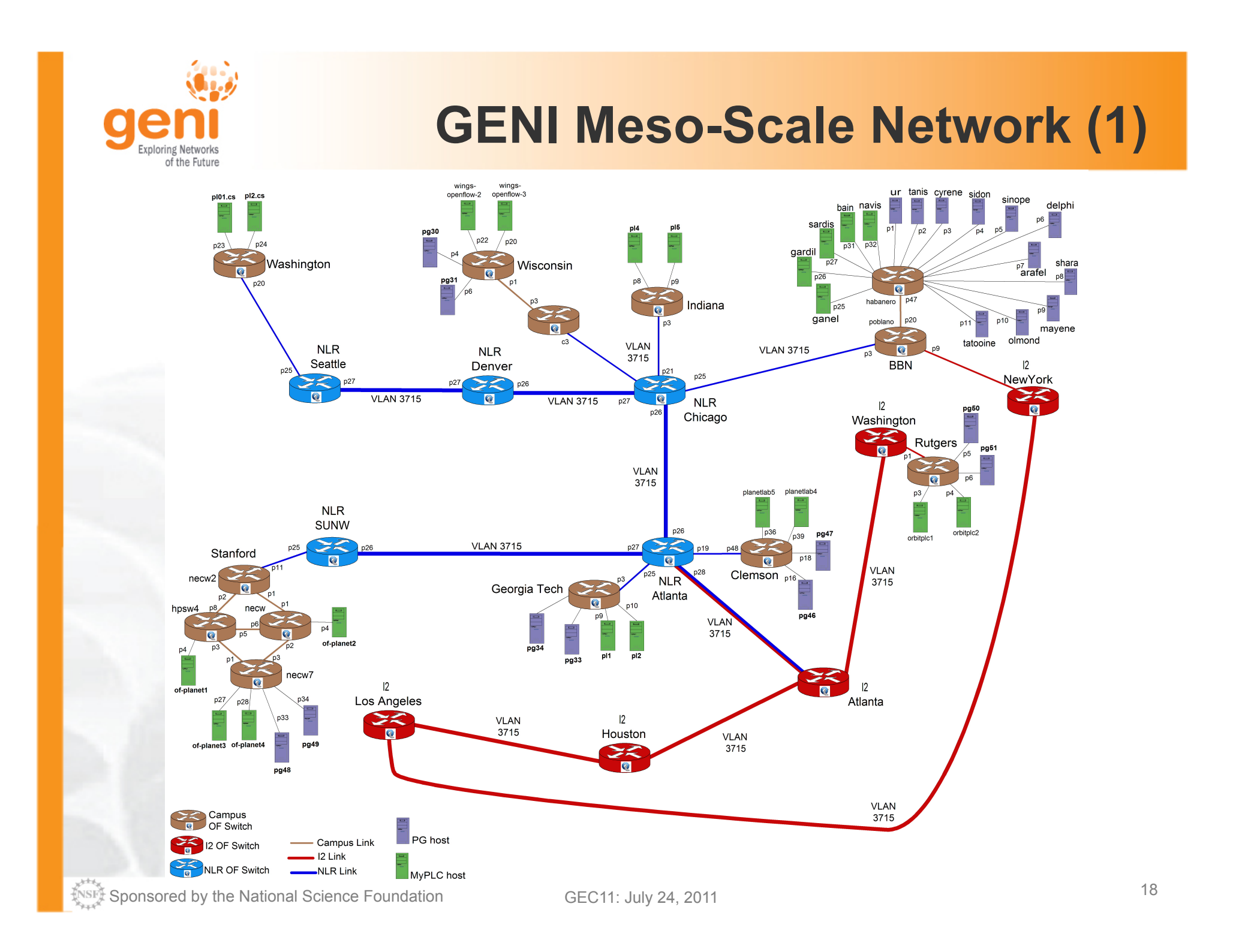

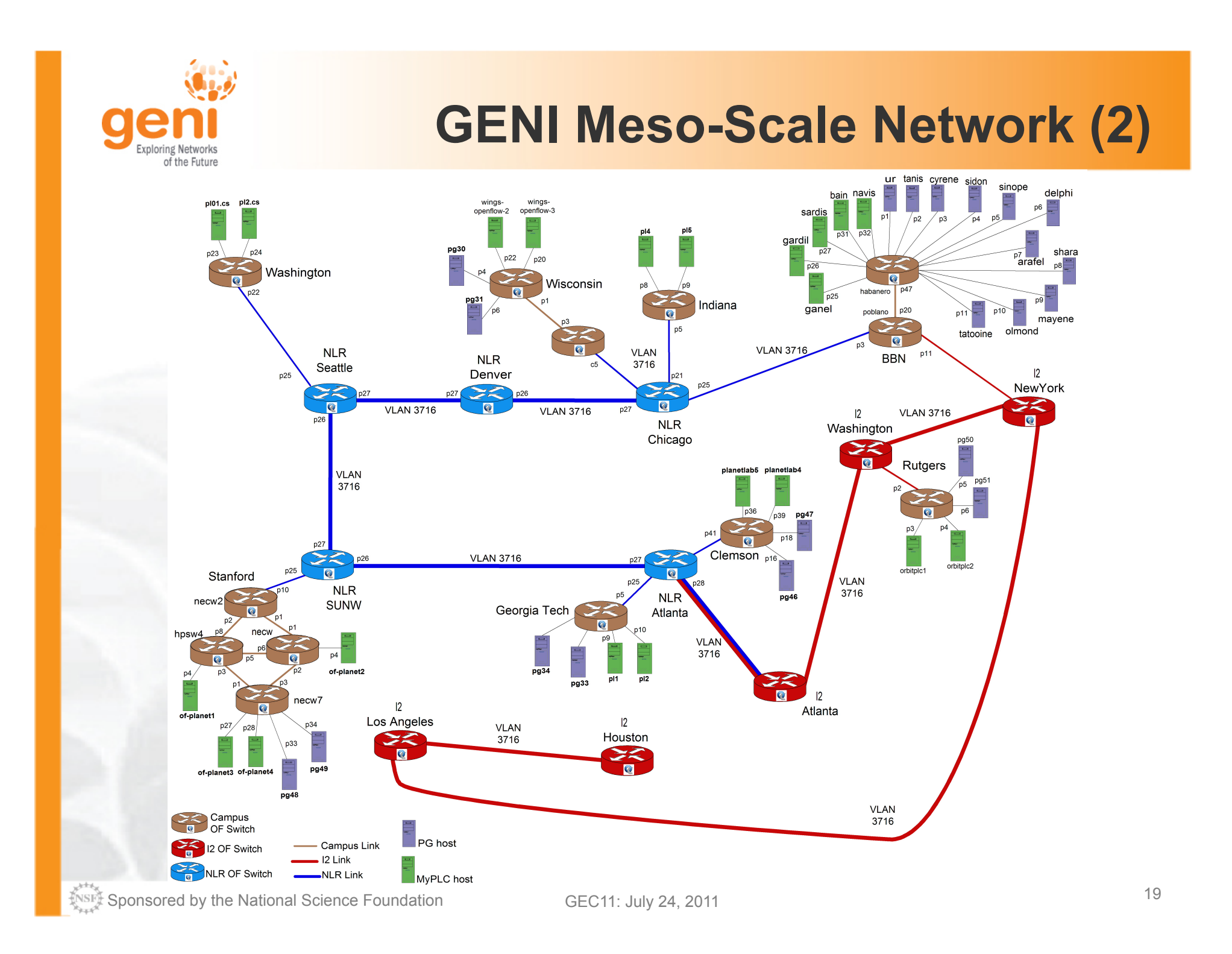

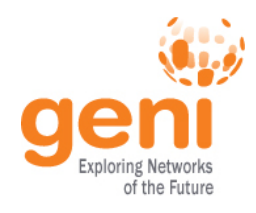

## **GENI-enabled Networks**

*Many systems mentioned elsewhere also include network resources*

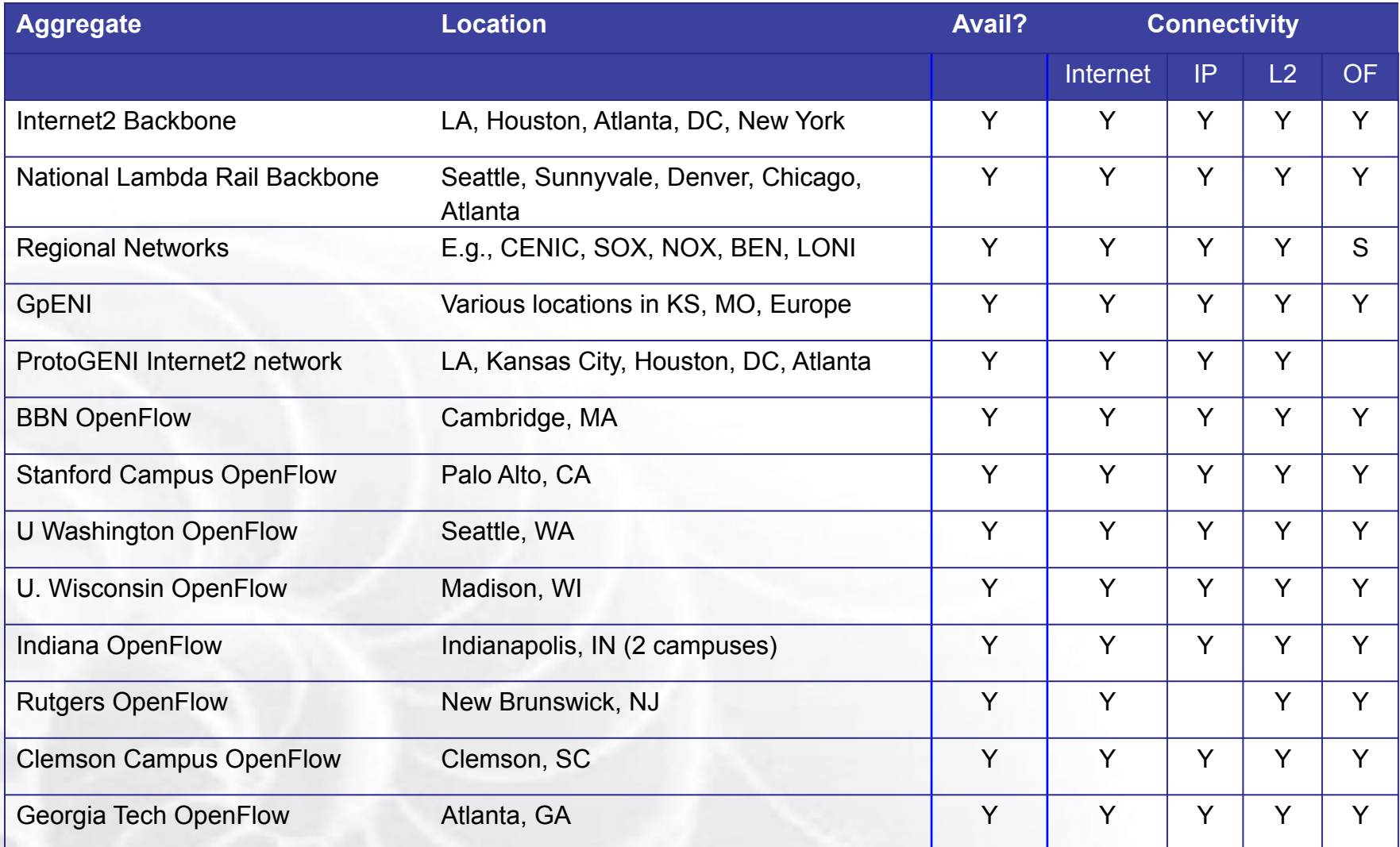

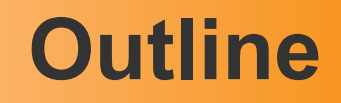

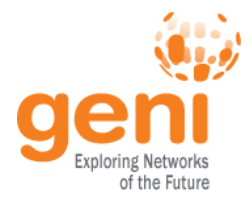

- Introduction
- Resources
	- Compute & Programmable Systems
	- Wireless
	- Networks
	- Tools
- Getting access
- Wrap-up

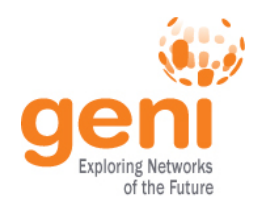

## Flack: ProtoGENI Map Client

ProtoGENI Map Client showing resources available through the GENI Aggregate Manger API

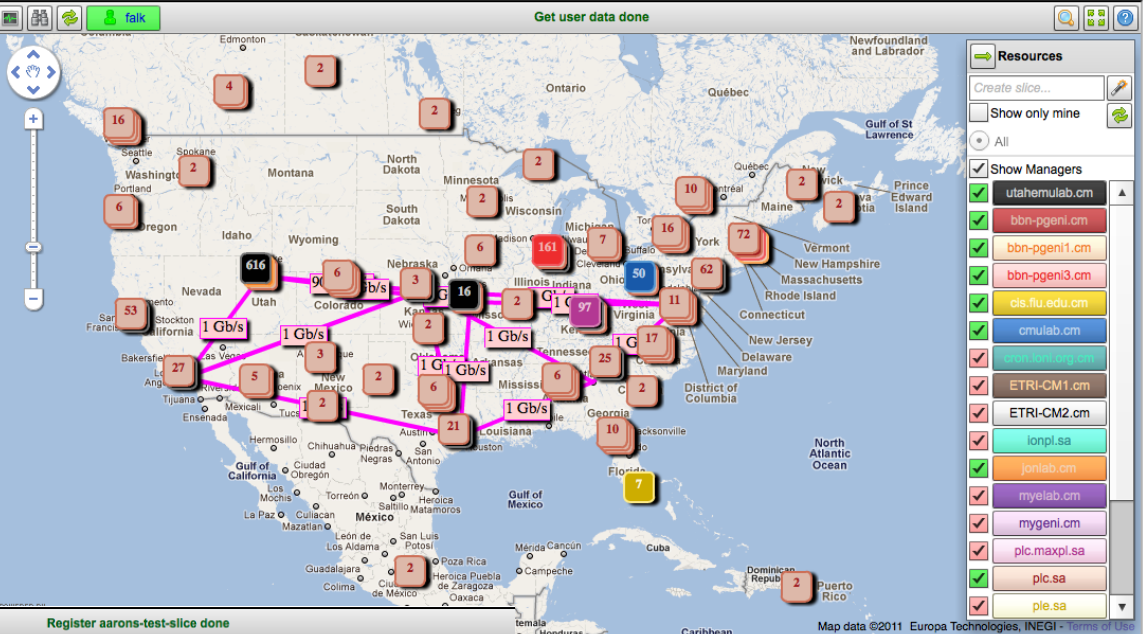

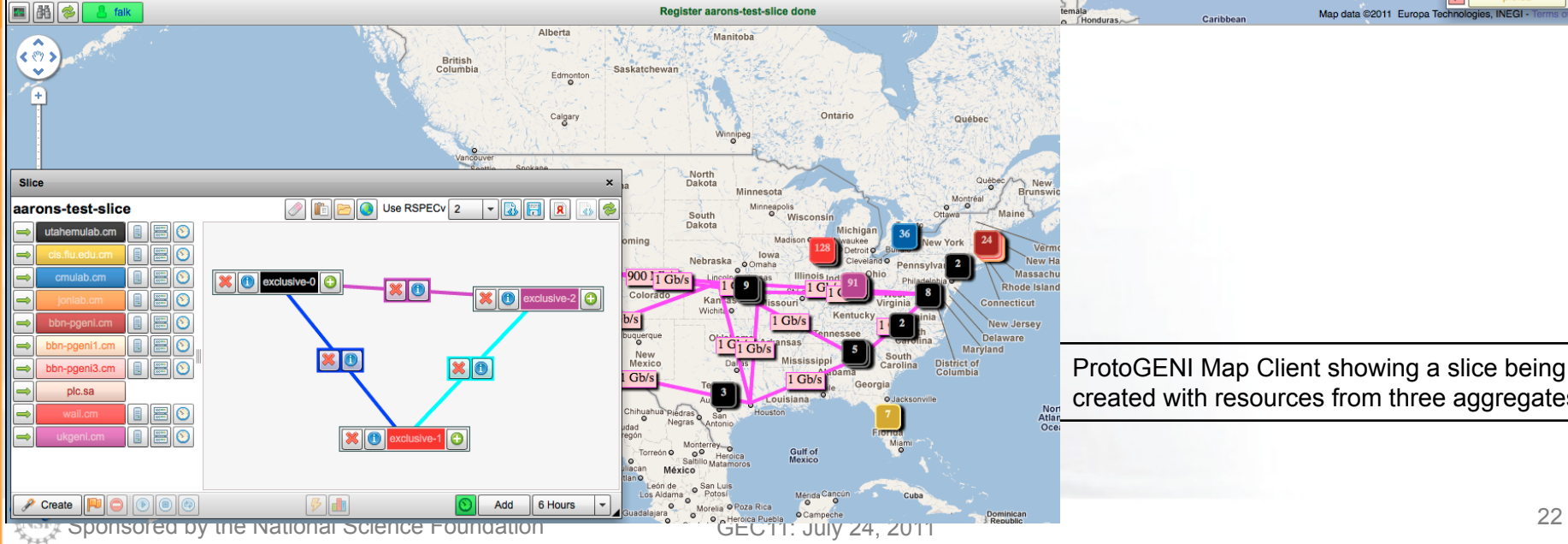

ProtoGENI Map Client showing a slice being created with resources from three aggregates

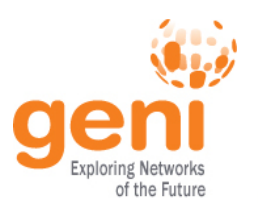

### **Omni: Resource Reservation tool**

- Create slices and slivers using the GENI AM API
- Scriptable from Python
- Use existing accounts
	- ProtoGENI
	- PlanetLab
- Works with aggregates that implement the GENI AM API
	- ProtoGENI, PlanetLab, OpenFlow, …
- Use any RSpec, in any format the aggregate understands

```
$ omni.py createsliver aliceslice myRSpec.xml 
INFO:omni:Loading config file omni_config 
INFO:omni:Using control framework pgeni 
INFO:omni:Slice urn:publicid:IDN+pgeni.gpolab. 
           expires within 1 day on 2011-07-07 
INFO:omni:Creating sliver(s) from rspec file 
INFO:omni:Writing result of createsliver for 
INFO:omni:Writing to ʻaliceslice-manifest-rspe 
INFO:omni:
INFO:omni: Completed createsliver:
```

```
 Options as run:
```
 aggregate: https://www.emulab. framework: pgeni native: True

Args: createsliver aliceslice myRSpec.xml

 Result Summary: Slice urn:publicid:IDN+pgeni Reserved resources on https://www.emulab.net/p Saved createsliver results to aliceslice-man INFO:omni: ===================================

#### http://trac.gpolab.bbn.com/gcf/wiki/Omni

Sponsored by the National Science Foundation  $23$ 

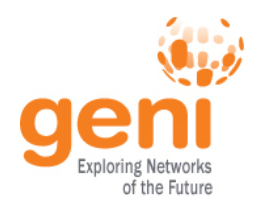

### Gush: Experiment Control Tool

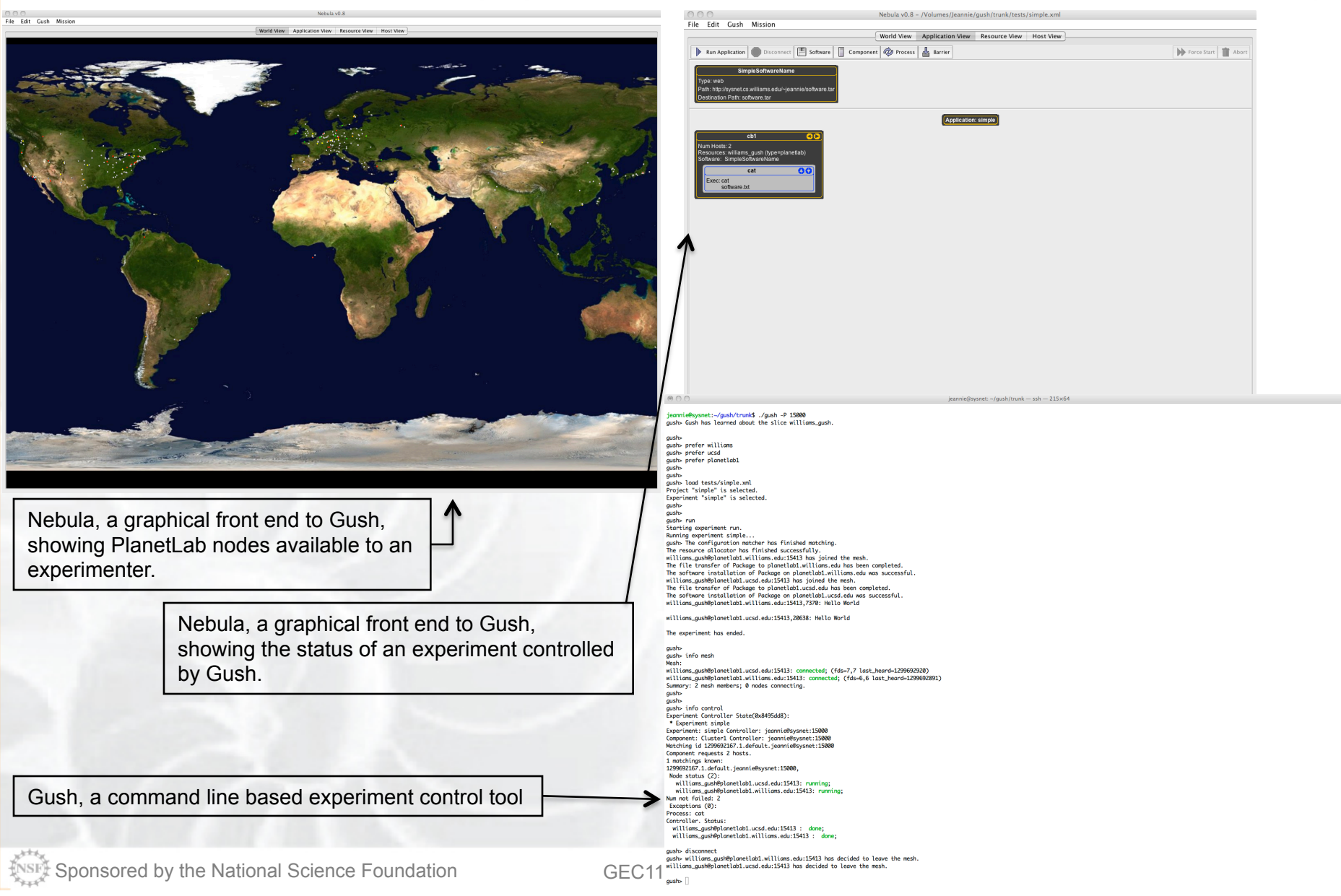

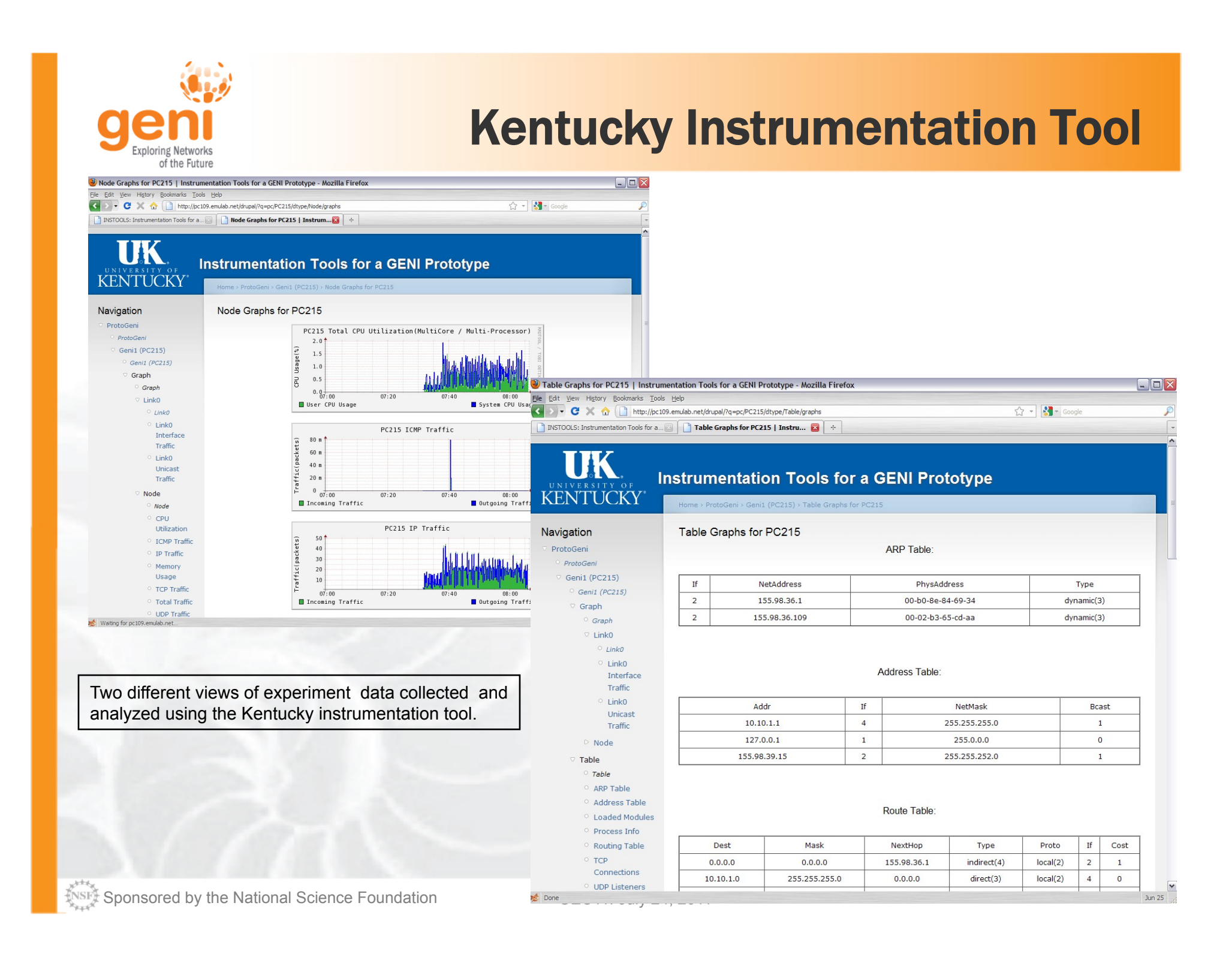

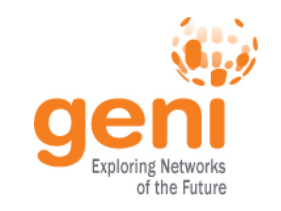

### Raven: Distributed System Provisioning and Management

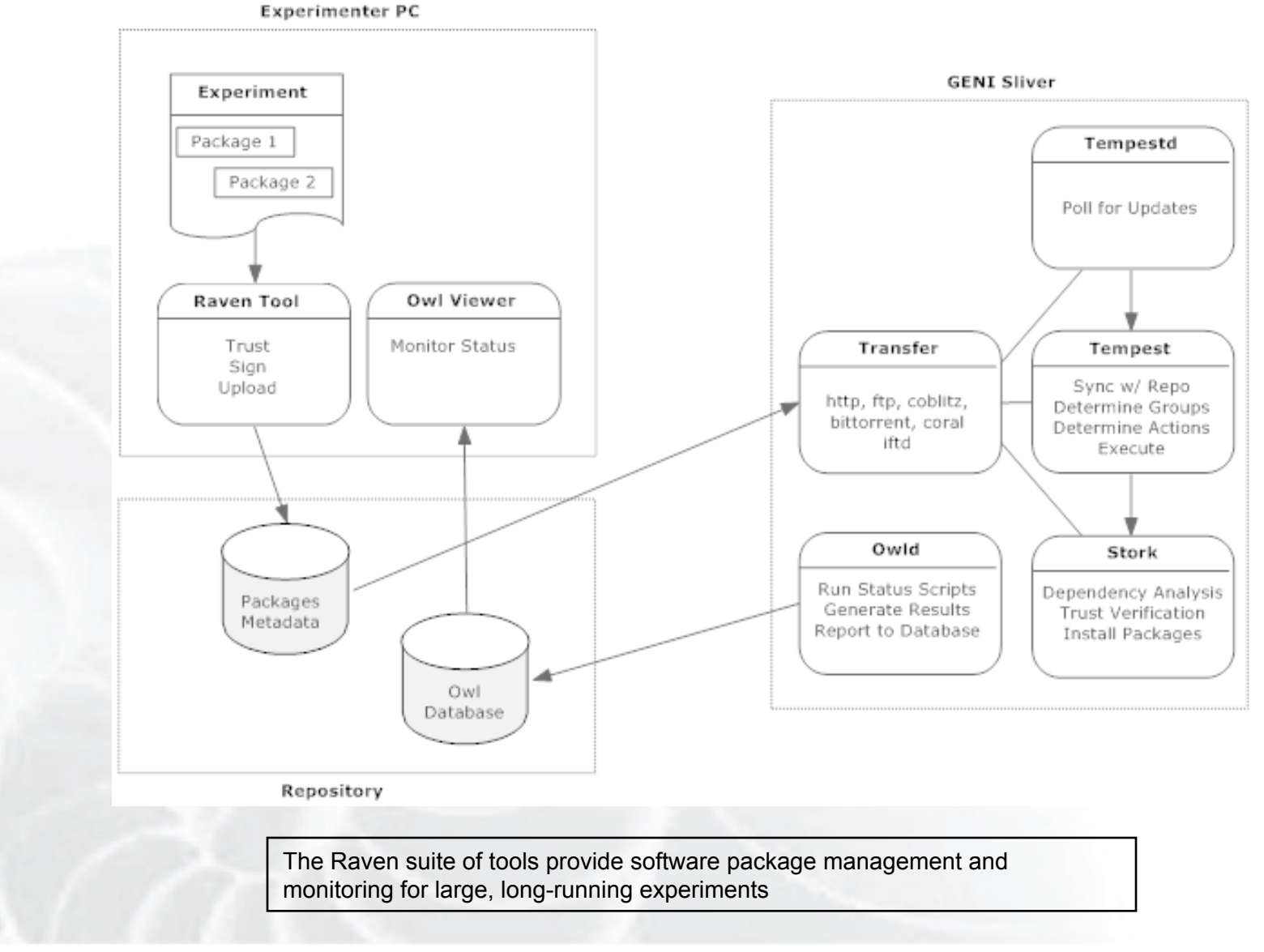

#### ORBIT Management Framework (OMF): Experiment Deployment, Control, Mgmt the Future

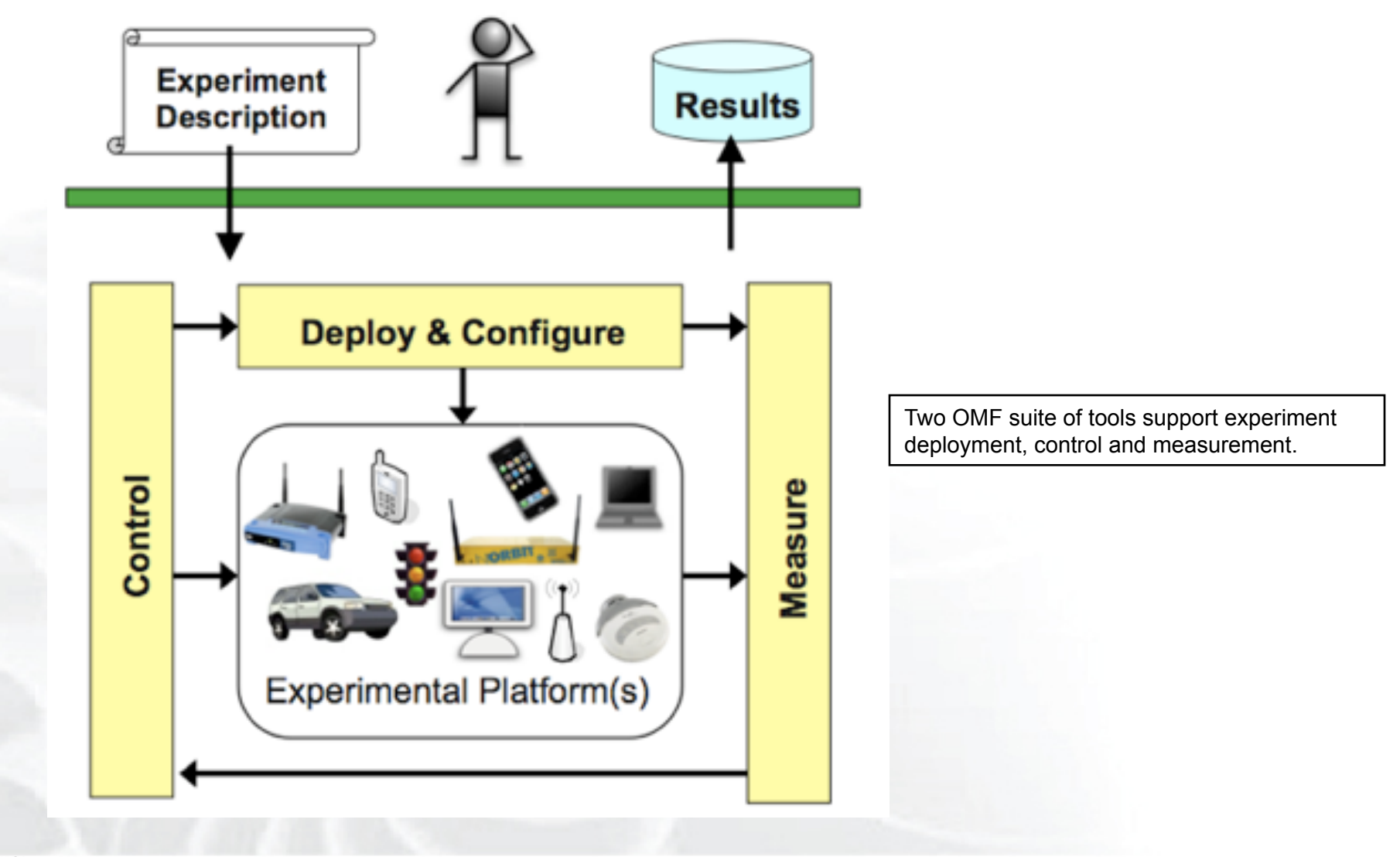

Sponsored by the National Science Foundation  $27$ <br>  $GEC11:$  July 24, 2011

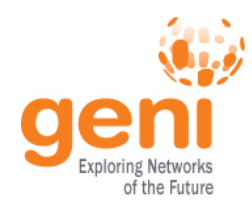

# **GENI Experimenter Tools**

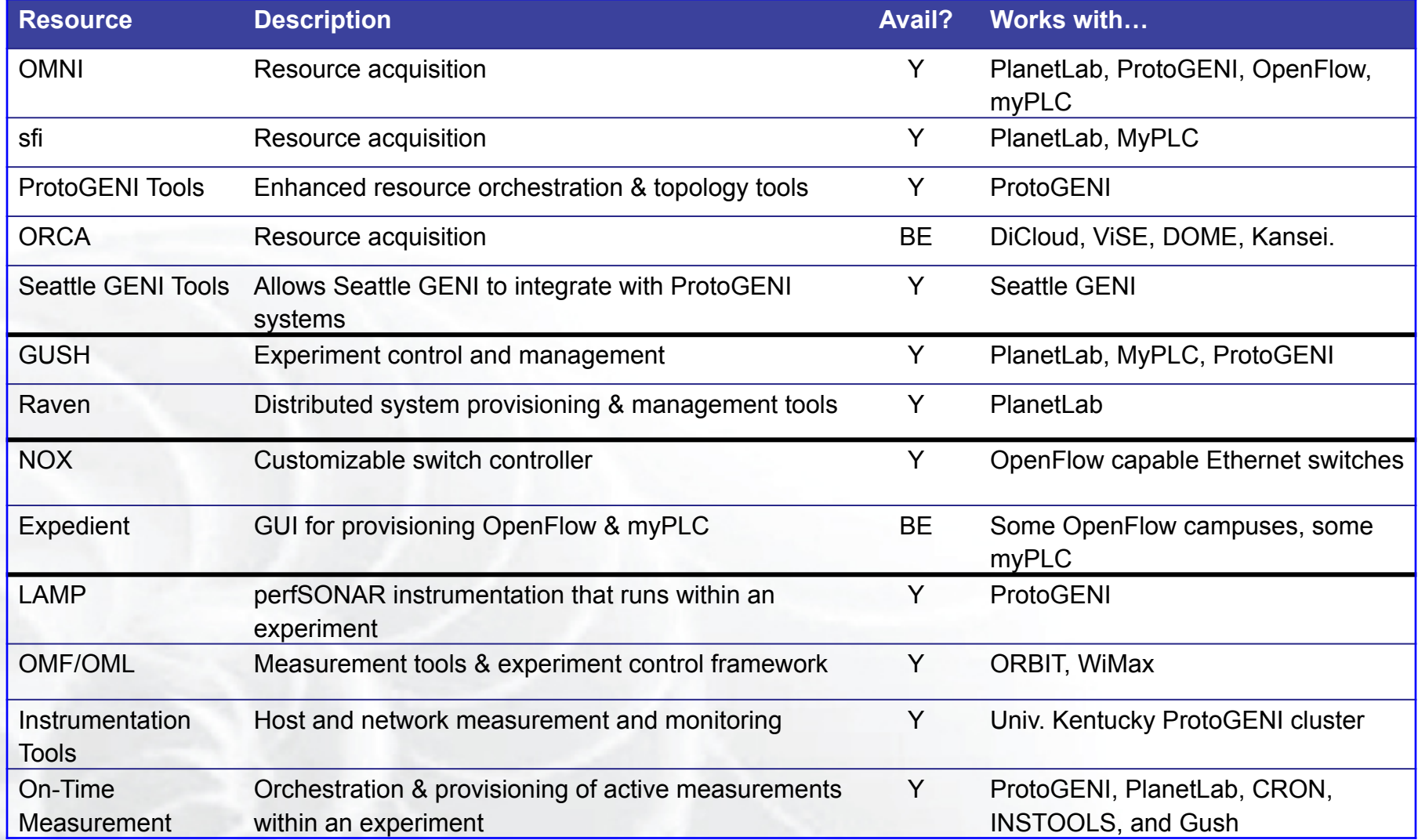

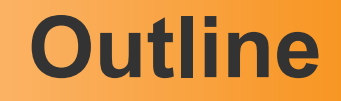

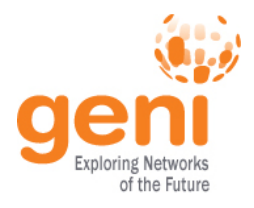

- Introduction
- Resources
	- Compute & Programmable Systems
	- Wireless
	- Networks
	- Tools
- Getting access
- Wrap-up

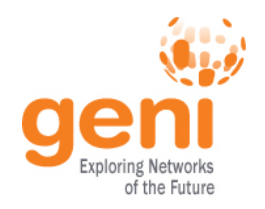

# **Getting Access**

- In general, any researcher can gain access to any GENI resource
- Access control typically requires first **getting an account** where you provide some information about you and your plans then **acquiring resources** where you ask for what you want
	- Access control mechanisms vary, but are consolidating
	- Details at http://groups.geni.net/geni/wiki/ExperimenterPortal

### Let us help: email help@geni.net

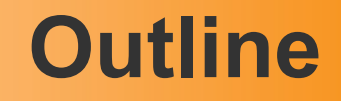

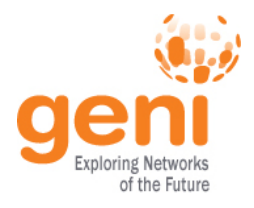

- Introduction
- Resources
	- Compute & Programmable Systems
	- Wireless
	- Networks
	- Tools
- Getting access
- Wrap-up

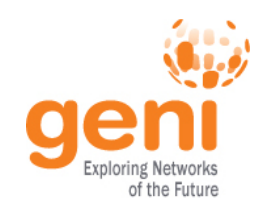

# **Looking ahead…**

#### **GENI Racks**

- Notionally: rack of ~40 computers & programmable switch, connected to a GENI backbone
- Next 2-3 years: 20-40 racks in campuses, industrial research labs, topologically significant locations

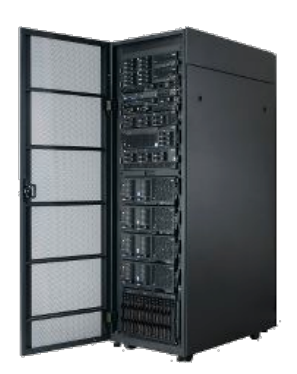

GENI Racks

#### **Real users**

- Notionally: Enable campus networks to allow students , faculty, & staff to directly join (opt-in) in GENI experiments
- Next 2-3 years: OpenFlow and WiMax deployments on 10-20 campuses enable direct-to-end-system on To-20 campuses enable direct-to-end-system<br>experiments

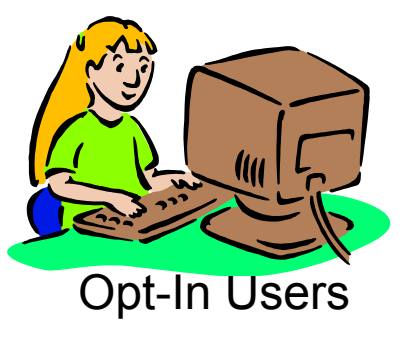

#### GENI's vision: expand reach to 100-200 campuses

Sponsored by the National Science Foundation  $32$  GEC11: July 24, 2011

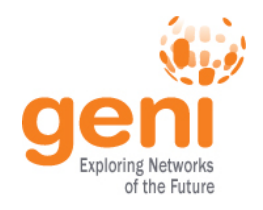

# **Helpful Links**

- Resource listing:
	- http://groups.geni.net/geni/wiki/ExperimenterPortal
- Connectivity Guide:
	- http://groups.geni.net/geni/wiki/ConnectivityOverview
- Advice & assistance:
	- help@geni.net